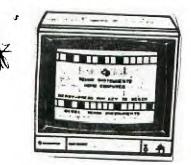

KINGS 99ers USERS GROUP 299 W. Birch Ave. Hanford, Ca. 93230

1. UG

Bill Mills, Pres.

October Meeting:

Our next meeting is scheduled for 7:00 pm, Monday October 28. At the suggestion of one of our members, we will see if we can jointly solve a computer adventure. They say many heads are better than one, so lets see if we can do it.

> KINGS 99ers USERS GROUP MONDAY, OCTOBER 28, 1985 \* \* \* \* 7:00 PM \* \* \* \* Special Education Center 1255 Beulah Street, Hanford

September Minutes:

Although the turnout was small, we had a very interesting demonstration of the fantastic Paint-N-Print by Jeani.

#### New Navarone Purchase Policy:

If you have been considering the purchase of any Navarone products, see Jeanii at the next meeting for the Users Group special price. Because we are in the Navarone product demonstration program, we can make their products avaiable to our members at the wholesale price. At the last meeting we voted to sell these items to our members at cost , with a donation to the club. Come and check the price list and pick up a catalog if you don't already have one.

#### **TI-Fest-West:**

Apparently the LA Users group was the sponcer of this two day event. It sounded great, great guest speakers, fantastic product diaplays, etc., etc. The unfortunate thing is that we did not receive notice of this two day event until two days before it happened (October 19th & 20th). It sure would have been nice to know about this in time to share it with our membership. I know that had there been planning time my family would liked to have gone. This really sounds like a fantastic way to celebrate the anniversary of "Black Friday". Oh well, maybe next year.

## Multiplan-Writer:

The September issue of TI RUG (Riverside Users Group) has a very interesting article on how to use Multiplan as a word processor, including formatting, etc. Sorry I couldn't reprint it but it was already reprinted from the San Antonio Newsletter.

#### Super Lister:

For those of you who like to print out backup listings of your programs and especially when using TI Writer, I highly urge you to see pages 3-7 of the September issue of SNUGLET (Southern Nevada Users Group newsletter). They also have a short article on how to overcome some of the problems of using cassettes-well worth reading.

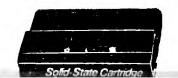

## Bargins, Bargins, Bargins:

We just received a flyer listing Ms. Pac-Man for \$6.99 and TI Invaders and Tombstone City for only \$3.49. If interested order from: Valley Computers, 613 N. Idlewild St., Kaukauna, WI 54130. Add \$2.50 shipping and 5% Wis. sales tax. Sale ends Nov. 15.

#### Tigercub Hints:

Be sure to carefully read Jim Petersons hints this month. He has the menue loader program that several of our members have been asking about. Also if you have not purchased any of his programs I highly recommend them, the price (and quality) is excellent!

#### Peeks and Pokes Revisited:

For those of you who use Extended Basic the October Issue of the Lake Erie Newsletter (Vol 2, Number 8) has a two page listing of peeks and pokes (copied from the August SNUGLET). They also have a good bulletin board listing.

## Word Search:

Thanks to Harry Allston we have an excellent word search program to add to our library. Since it takes four pages to print out this program , it was decided not to reprint it in the newsletter, but to make it available to copy at the meeting. Thanks again Harry-Also congratulations on the extended vacation-6,000 miles of touring the USA!

## Tritons Latest:

Did you get your copy the latest Triton Catalog? If not give them a call at 800-227-6900 and ask for yours. It's really great to see all the new products. Just a word of advice, Check with Jeani before ordering, she can beat almost every other retailers prices (for example Triton lists TI Writer for \$49.95 and Jeani's new price is \$30.00-this is just one sample, see her quick for all the other bargins).

#### Raffle:

Don't forget to bring items for the monthly raffle. Remember these can be origional programs or programs, books, etc. that you no longer need.

## Dungeons and Dragons:

For those of you into computer generated Dungeon and Dragons, I would like to refer you to the last several issues of the Erie 99 newsletter. They have been having a regular monthly series that ended in their October issue.

## Blue Binders:

Just a reminder, be sure to look through the varous blue binders at the meeting. The different binders contain such things as our old newsletters, other users groups newsletters, commercial advertisements we receive in then mail, etc.

#### More Bargins:

Jeani said that her wholesaler has just lowered prices-If you thought there were bargins before, just wait until you see this: TI Writer, Multiplan, Mini-Memory or Logo II for only \$30.00; MBX for only \$49.00; Scott Adams Adventures \$6.00 each. These are only samples hundreds of simular bargins! See Jeani at the meeting if you are interested.

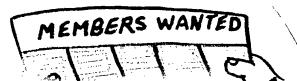

# Thanks to the Columbus Ohio Spirit of 99 for this article.

ME? USE THE COMPUTER? by Lorita E. Beery \_\_\_\_\_\_\_\_ Since the TI computer first arrived in our home, it has grown to occupy more and more space and more and more of the time of other members of the family. I am a housewife and mother and part-time teacher of small groups of foreign students. My friends often ask me how I can stand having all that "stuff" cluttering up my home. They are astonished to learn that I consider it to be one of the best 3 labor-saving devices since the dishwasher, and that far from. resenting its intrusion into my life, I am one of its most devoted fans. I don't program it, I don't use the modem. and I don't have much time for games. But the TI-Writer has enabled me to do many things much faster than I did them before and have a lot more fun in the process.

As a teacher. I prepare lesson ` materials, save them

to disk, and print as many copies as needed for each new class. I am a terrible typist. but now my handouts look beautiful because all the typos are corrected before they are printed. The. Text Formatter centers the titles. underlines, fixes margins, and accomplishes dozens of other tasks which consume so much extra time and effort on a regular typewriter. I hate making carbon copies; now I tell the Formatter how many copies I want and go have lunch while it makes them for me.

As a housewife and mother, I have found more and more uses for TI-Writer. Last Christmas it printed all the Christmas letters and addressed all the envelopes for me and for my mother. When my sons want help studying for an exam, I make a sample test and print as many copies as there are kids who need them. I write to my friends on the computer, and they are delighted to

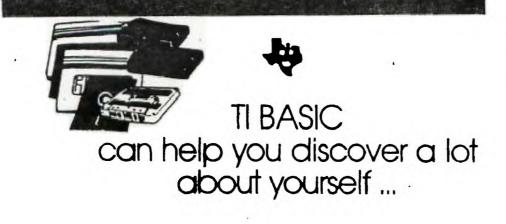

receive prompt, lengthy replies to their letters. If I don't finish a letter, I save it to disk and finish it later. My grandfather wrote out a book of his memoirs by hand; I copied it and printed out copies for relatives who wanted it.

My husband and I no longer have to help the kids type up school reports and term papers: they do it themselelves on the computer. If a page gets smudged at the last minute, it's easy enough to make another copy. There are dozens of other ways in which this friendly little word processor can help you.

TI-Writer has one of the most clearly written instruction manuals I have ever seen. Its commands are simple and logical, making them easy to remember (SF for Save File; LF for Load File, etc.). The manual includes step-by-step lessons and a quick reference guide to refresh the memory later.

If you or some members of your family are not using the computer, try letting TI-Writer make your life a little easier!

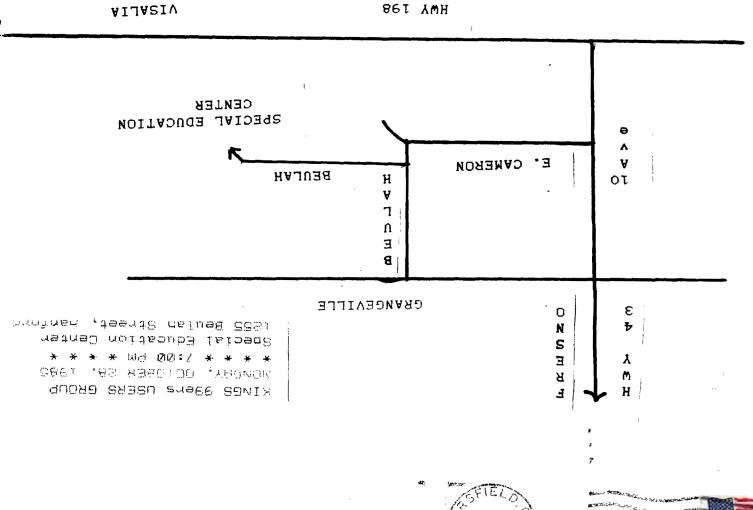

- ----

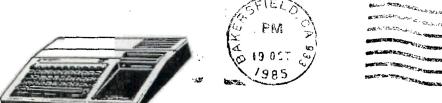

KINGS 99er USERS GROUP 299 West Birch Ave. Hanford, Ca. 93230

> 99'er Online Edmonton 99ers P.O. Box 11983 Edmonton, Albert Canada T5J 3L1